# **Curriculum Framework and Syllabus for**

**M.Com., COMMERCE (PG) COURSE STRUCTURE** 

 **(For the Candidates admitted from 2019 – 2020 Academic year onwards)** 

**BASED ON CHOICE BASED CREDIT SYSTEM &** 

**OUTCOME BASED EDUCATION-OBE** 

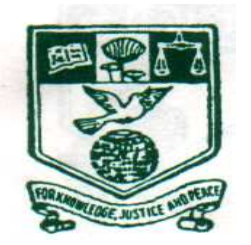

# **(2019-2020)**

**POST GRADUATE AND RESEARCH DEPARTMENT OF COMMERCE** 

**NEHRU MEMORIAL COLLEGE (AUTONOMOUS) [Nationally Accredited with 'A' Grade by NAAC] Affiliated to Bharathidasan University Puthanampatti—621 007** 

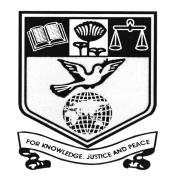

# **NEHRU MEMORIAL COLLEGE (AUTONOMOUS)**  *ACCREDITED WITH "A" GRADE BY NAAC*  **PUTHANAMPATTI, TRIUCHIRAPPALLI**

# **SYLLABUS REVISION 2019-2020**

**\_\_\_\_\_\_\_\_\_\_\_\_\_\_\_\_\_\_\_\_\_\_\_\_\_\_\_\_\_\_\_\_\_\_\_\_\_\_\_\_\_\_\_\_\_\_\_\_\_\_\_\_\_\_\_\_\_\_\_\_\_\_** 

Department : COMMERCE Academic Programme offered : M.Com Year of Implementation : 2019-2020 OBE Elements for M.Com. Programme

#### **PROGRAMME EDUCATIONAL OBJECTIVES (PEO)**

**PEO 1: Subject proficiency:** Every student will scope up with the latest development in contemporary, national and global level through effective transaction of the curricular and co curricular activities. Succeed in obtaining employment appropriate to their interest, education and will become productive and valued professional. Capable to Work in teams with enriched communication and intellectual skills.

**PEO 2: Professional Growth:** Become full fledged accounting and finance professionals. Continue to develop professionally equipped through long-life learning, higher education and other creative pursuit in their areas of interest. Students will establish themselves as effective professionals by solving real problems.

**PEO 3: Management Skill:** Students will develop strong knowledge base through active learning. Exercise leadership qualities in a responsive, ethical and innovative manner. Demonstrate professional expertise in financial planning and analysis, control support and ethics with the employees. Excel themselves in team work, effective communication and critical thinking.

**PEO4: Ability to clear Professional examination:** Able to appear for Integrated professional competence (IPCC) and complete article ship, so as to enable to go for final CA. Apart from that students can clear their SET, NET and move on to teaching profession easily. Excel as the fellow and Associates of ICMA and ICSI.

**PEO 5: Accommodate themselves in digital world:** Recognize the need for preparation and ability in the context of socio technological changes'- Commerce and information technology will help them to survive in digital world. Goods and Services Tax and Tally expertise makes him to hold a good position in accounting field. Develop a programme for system based applications and web base creation enterprises.

**PEO 6: Multidisciplinary knowledge:** Apply the multidisciplinary knowledge through industrial training provide a sustainable competitive edge in meeting the industrial need. Students will demonstrate thei r ability to adapt to a rapidly changing environment by having learned and new skills and new competencies.

**PEO 6: Undertake Research work:** Engage themselves in research work since they undergo project work and learnt SPSS for analysis of data. It offers opportunity to undertake research work for organizations and publish the data. Students will impart professional knowledge, inter personal and ethical responsibility and to contribute to the society through active research. Will be able to pursue research in their chosen field of marketing, finance and Human resource.

**PEO 6: Social Responsibility:** Students will be a responsible citizen and lead the business with moral and ethical value. Develop an acumen which goes much beyond the purview of the curriculum requirements. Will be capable of making a positive contribution to the accountancy in public practices, Government, commerce and industry.

#### **PROGRAM OUTCOME (PO)**

**PO 1:** After completing two years of Masters Degree in Commerce (M.Com) Programme, students would gain a through grounding in the fundamentals of commerce and Finance

**PO 2:** Students will learn relevant Financial accounting reporting career skills, remember both quantitative and qualitative knowledge to their future careers in business.

**PO-3:** understand and utilize professional knowledge they gain in E-commerce, GST Research Tools, Export promotion and diverse knowledge in various commerce subjects for business.

**PO-4:** Conduct export oriented business with agricultural and rural products

**PO-5:** The course offers a number of value based and job oriented courses ensures that students are trainee in to up-to-date in Data base management and system analysis and design

**PO-6:** Modern tool usage for accounting, and research

**PO-7:** Students will be able to demonstrate Filing returns for GST.

**PO-8:** Students will protect the Environment and helps in its sustainability.

**PO-10:** Lifelong learning

#### **PROGRAMME SPECIFIC OUTCOME (PSO)**

- **PSO1:** Remember the knowledge of commerce in the domain of business field.
- **PSO2:** Understand the complex problems in the field of accounting, taxation and

Business tactics with an understanding of societal, legal and cultural impacts of the solution.

- **PSO3:** Apply theoretical subject knowledge gained in various commerce subjects practically in business and society.
- **PSO4:** Execute the best practices of various commerce and accounting subjects
- **PSO5:** To encompass the diverse knowledge of business and corporate Laws and commerce subject
- **PO6:** To satisfy educational entrance requirements of relevant professional bodies and to

Launch a career in taxation.

# **NEHRU MEMORIAL COLLEGE (AUTONOMOUS) PUTHANAMPATTI**

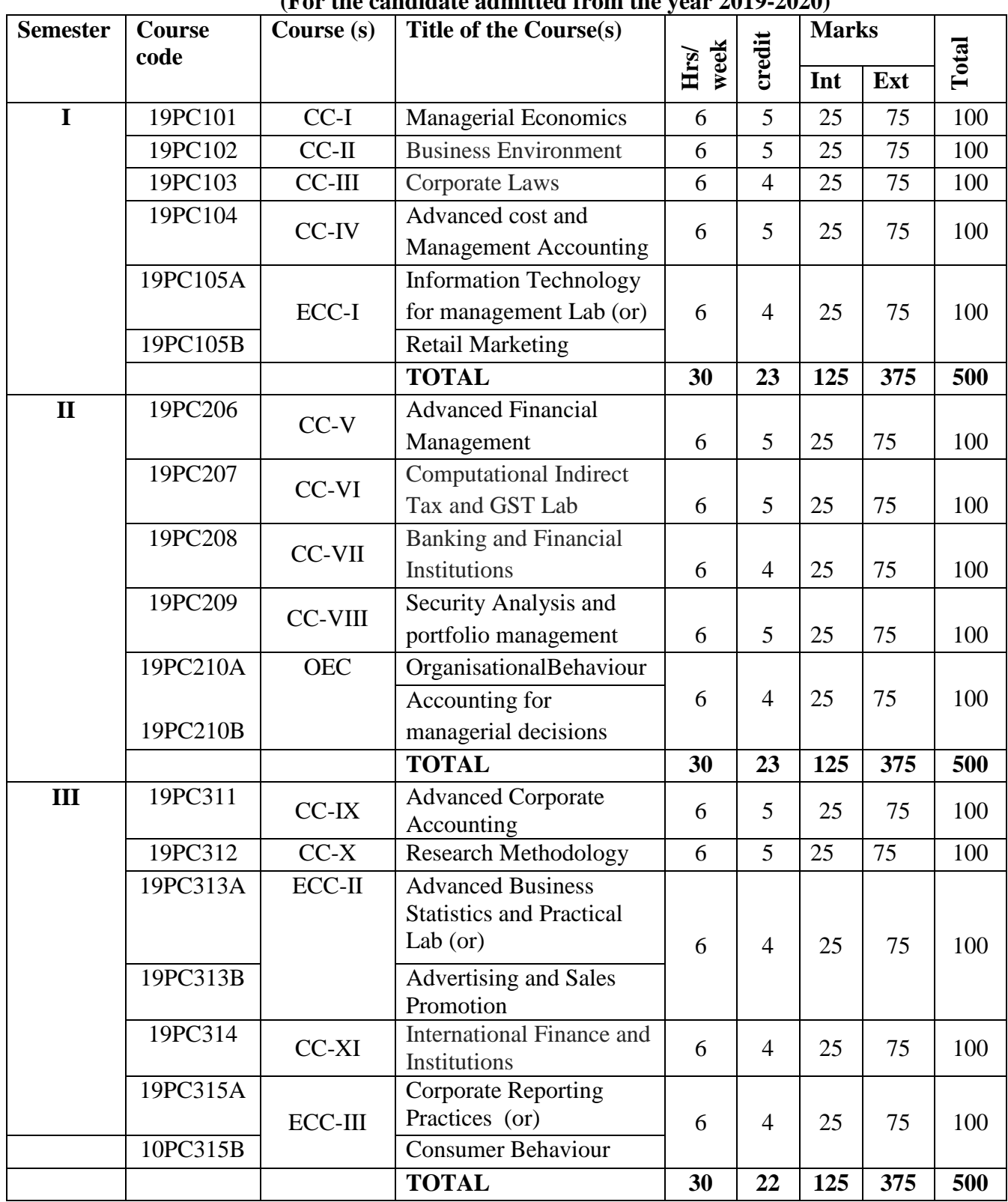

#### **M.Com. Course structure under CBCS (For the candidate admitted from the year 2019-2020)**

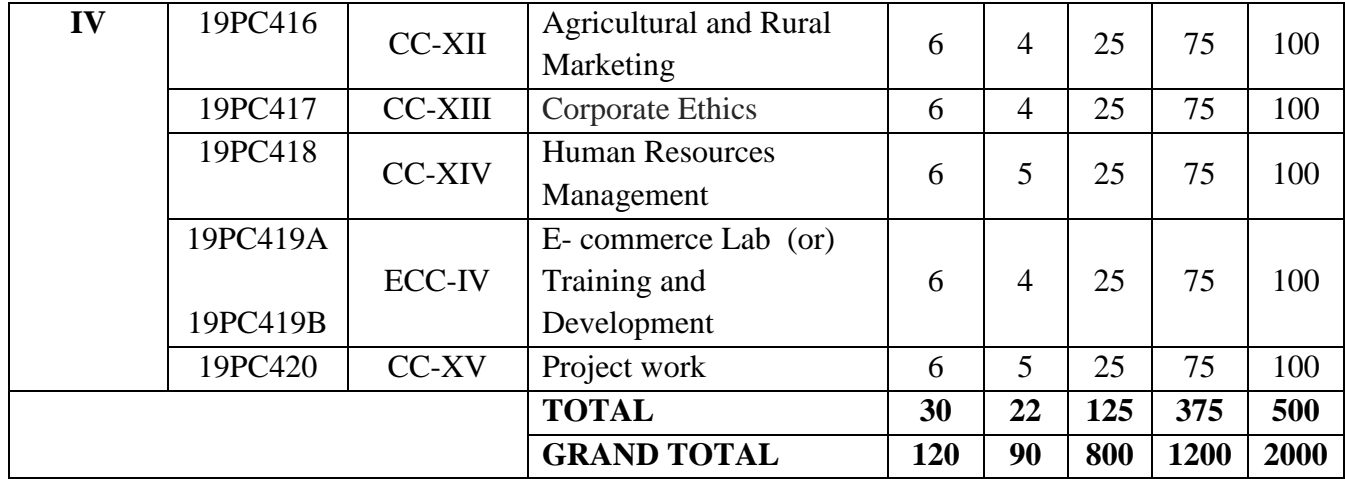

# **M.Com (CBCS)**

# **(For the candidates admitted from the year 2019-2020)**

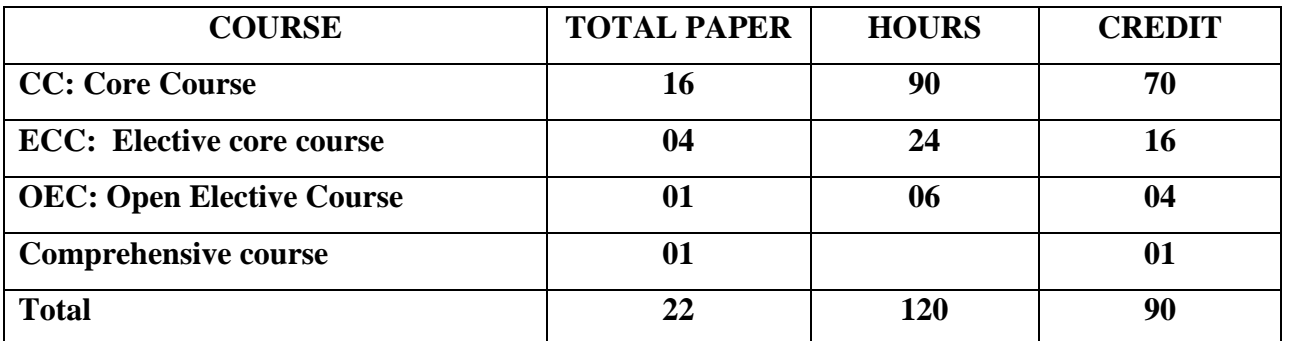

# **Extra Credit Courses**

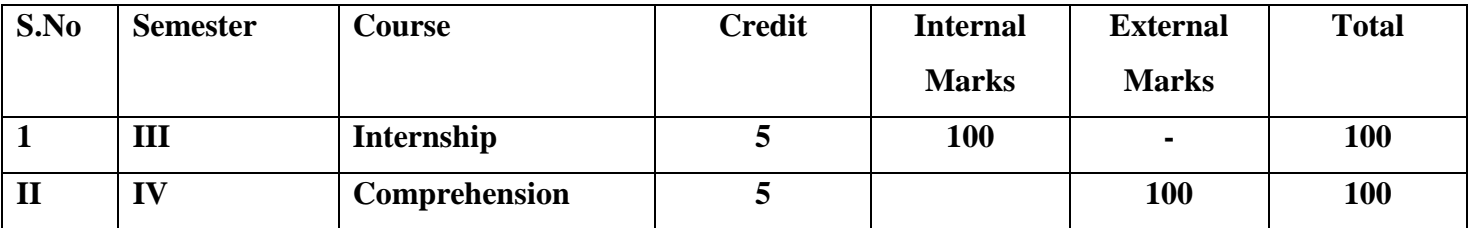

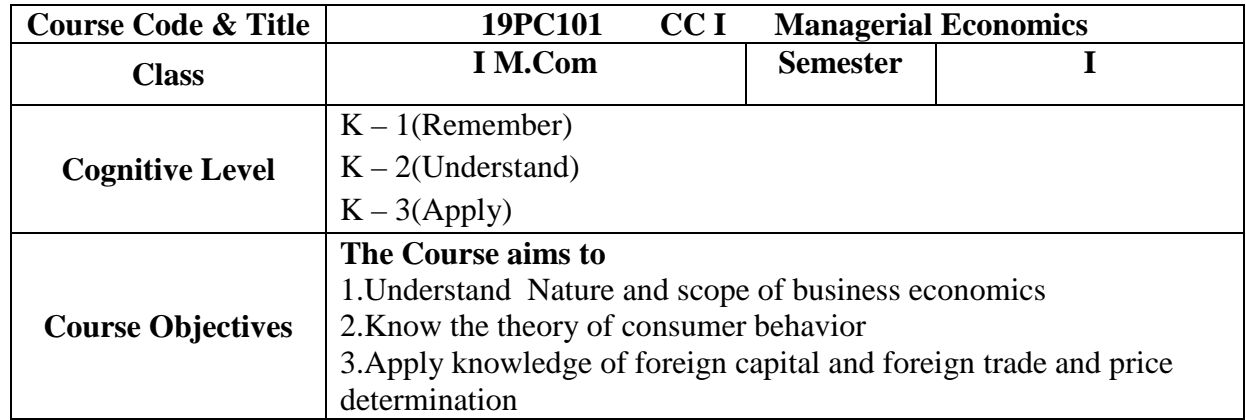

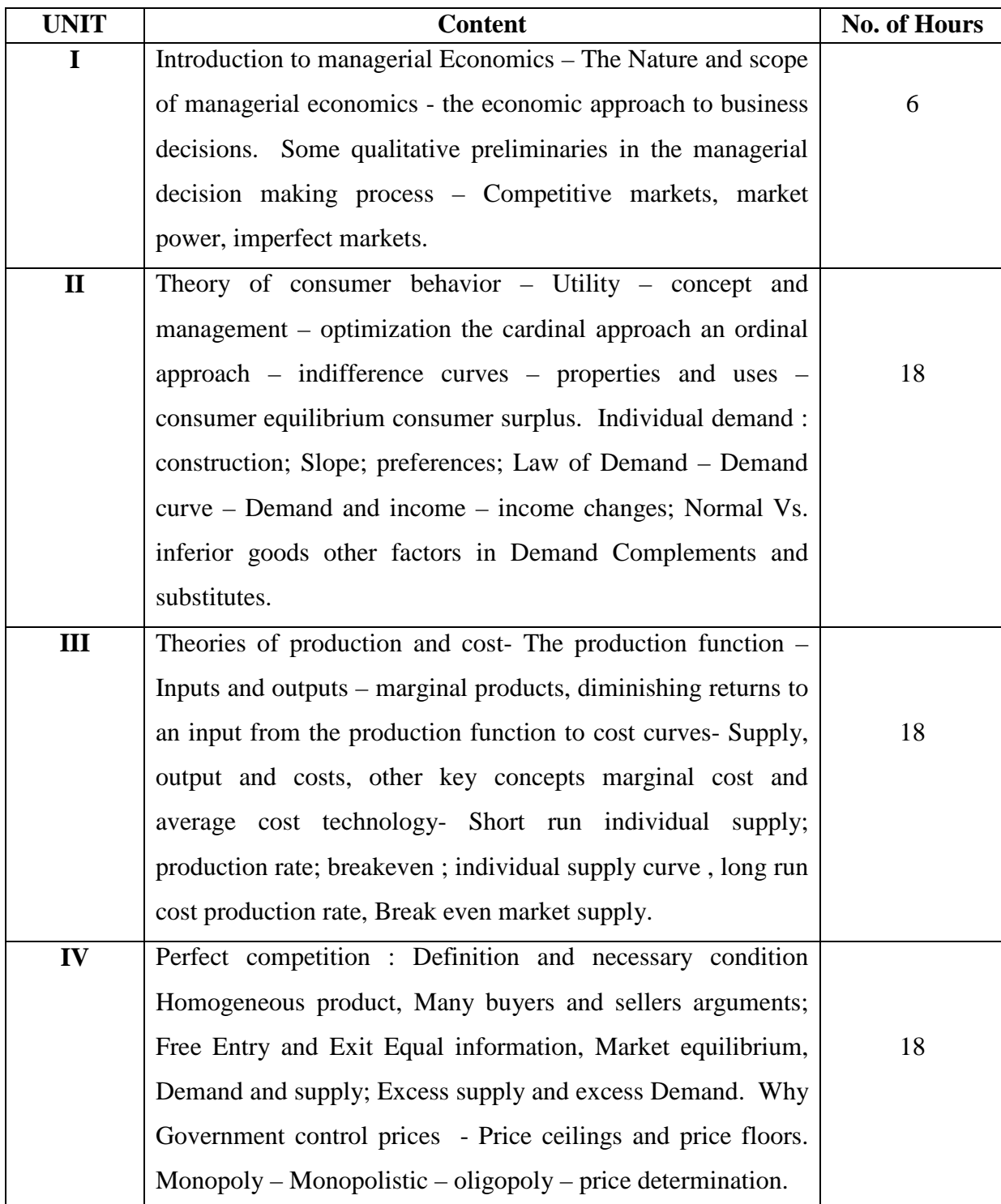

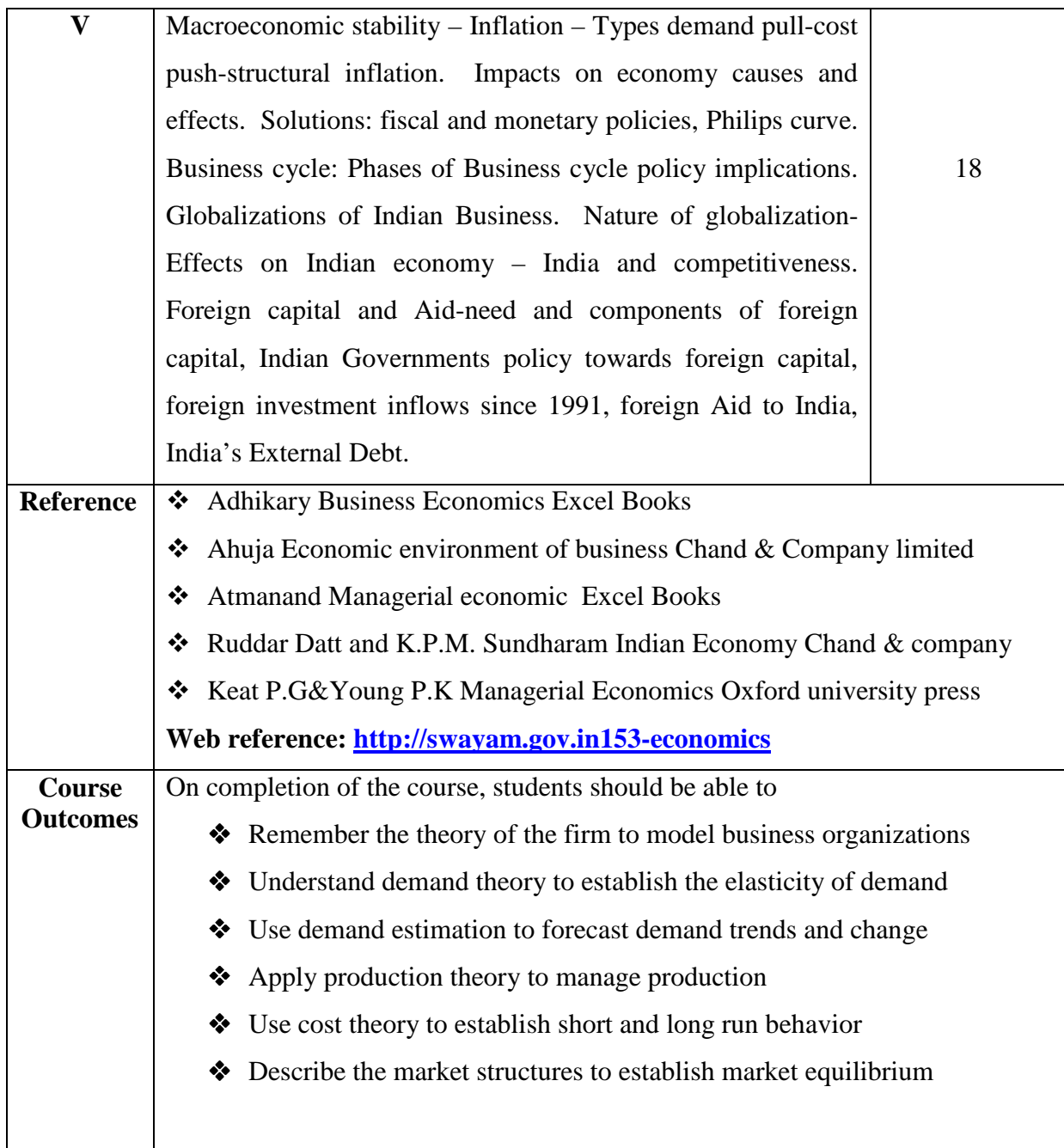

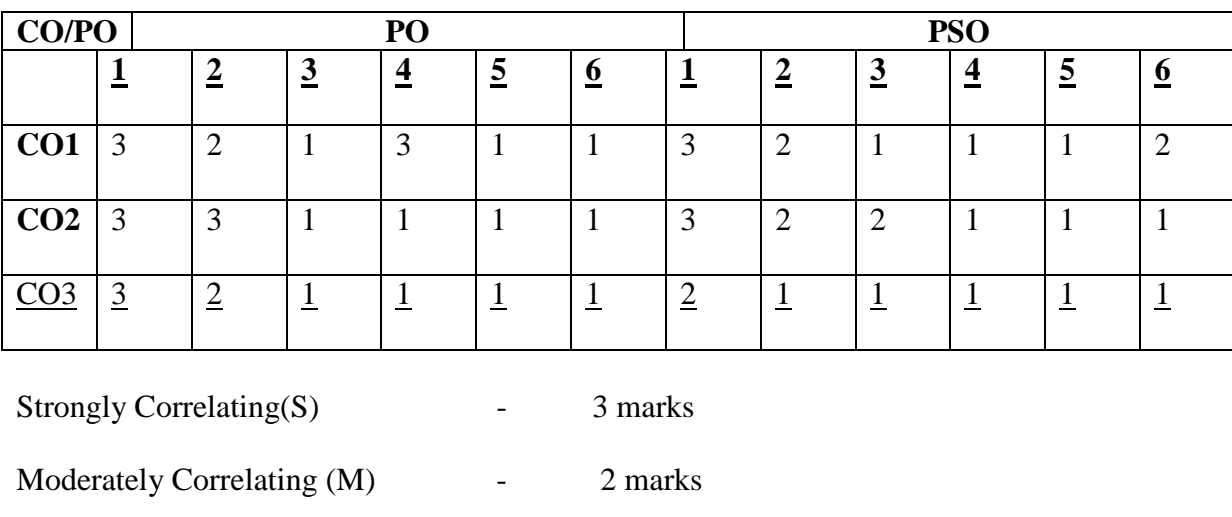

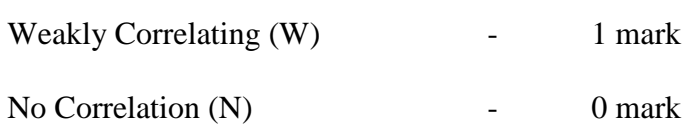

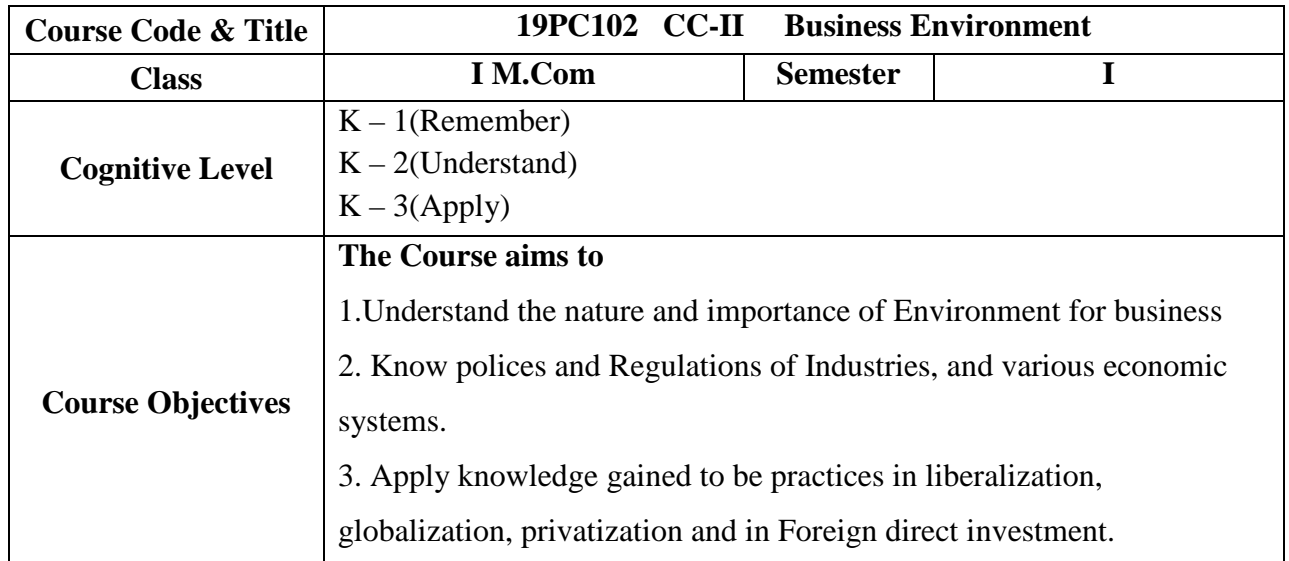

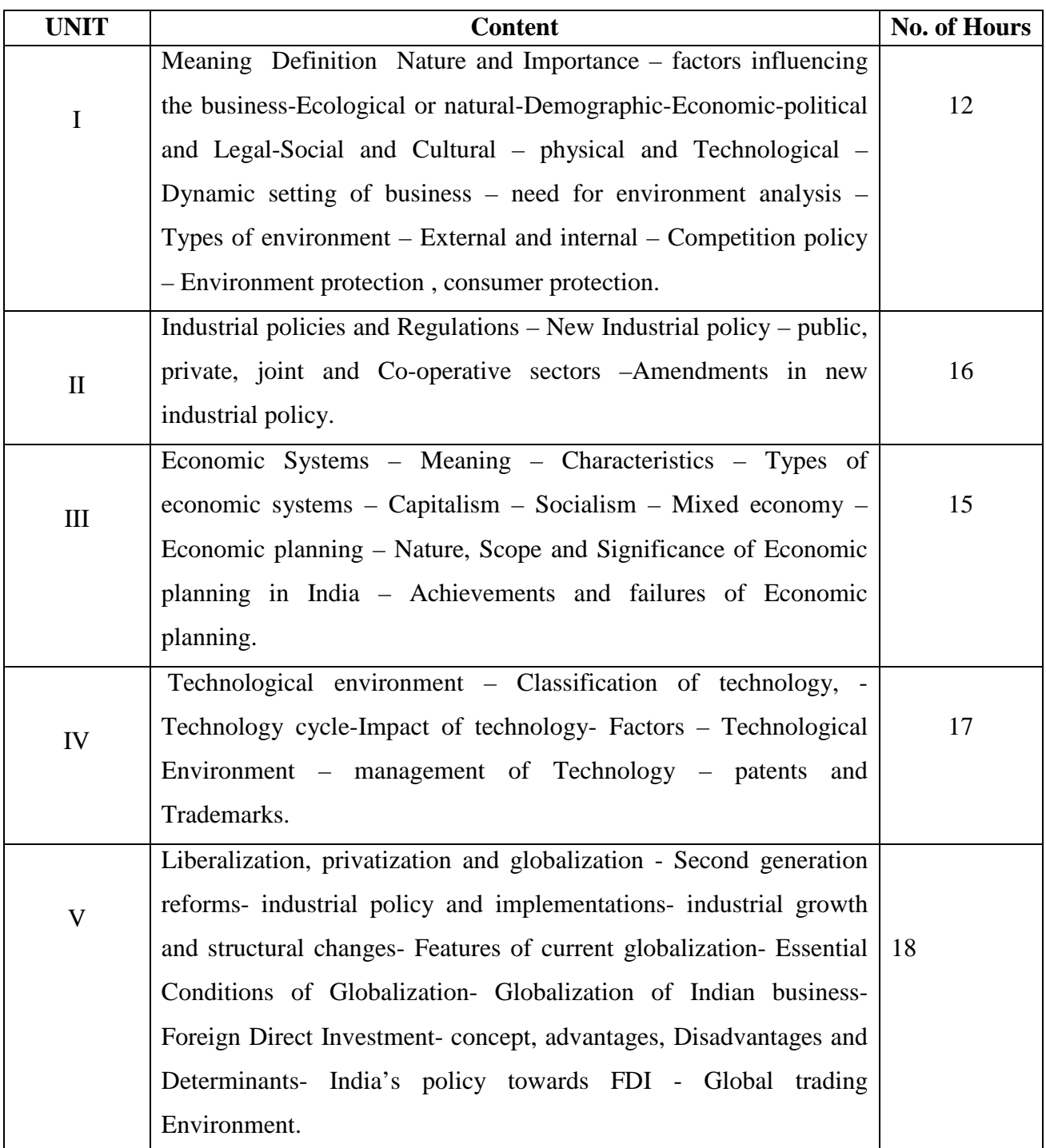

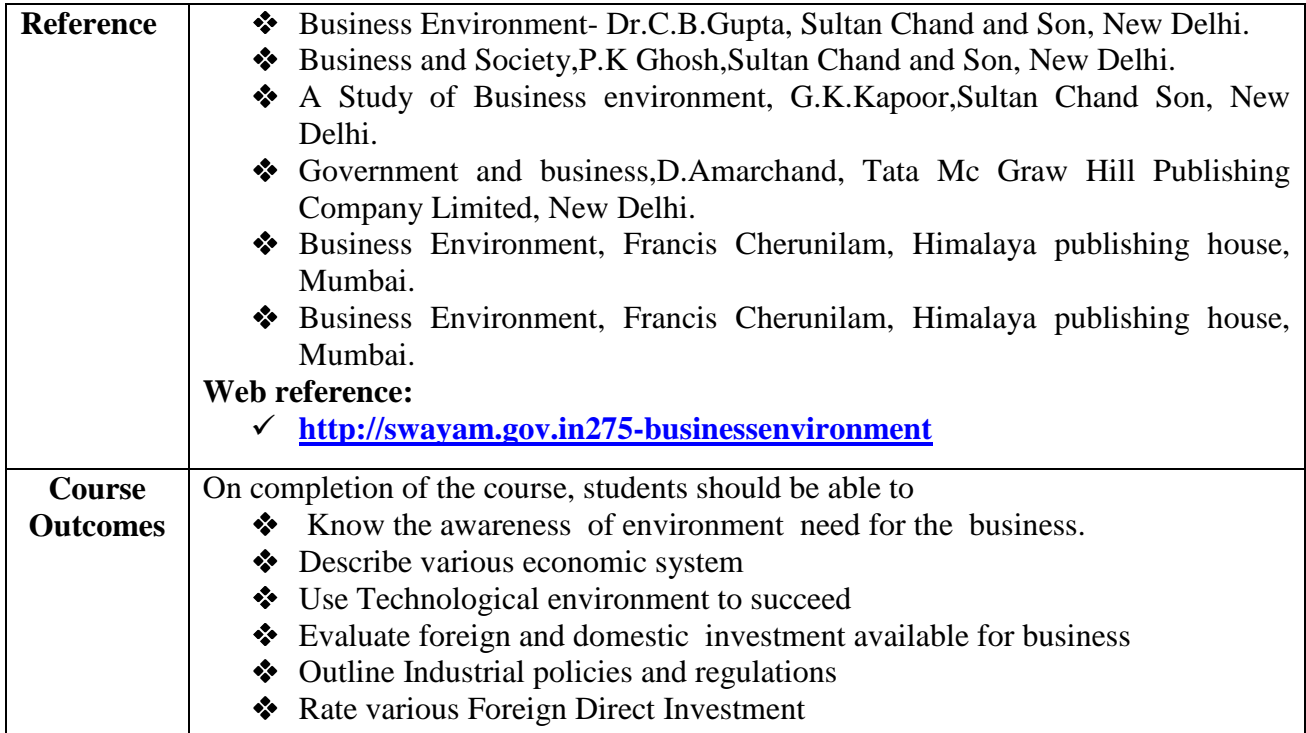

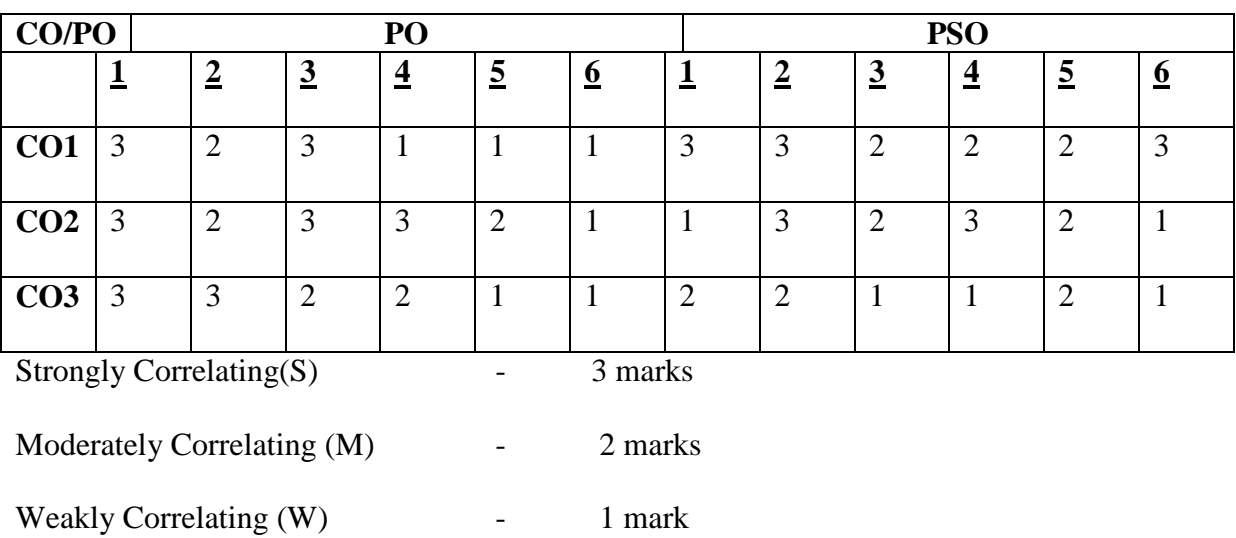

No Correlation (N)  $\qquad \qquad -$  0 mark

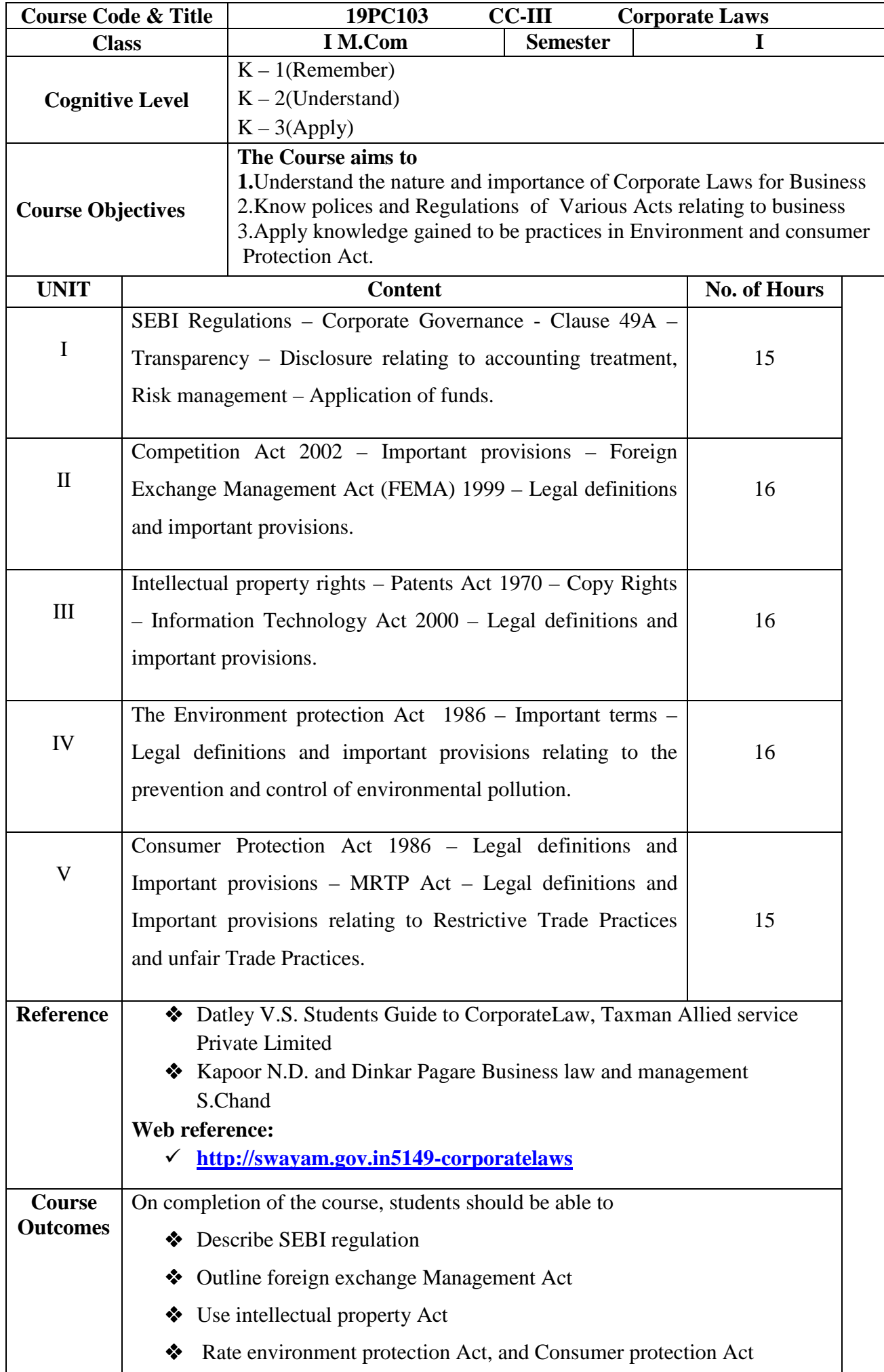

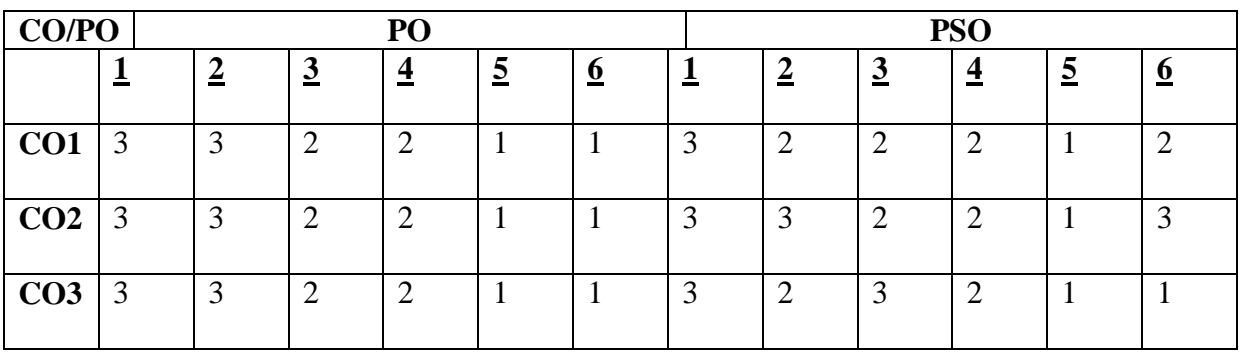

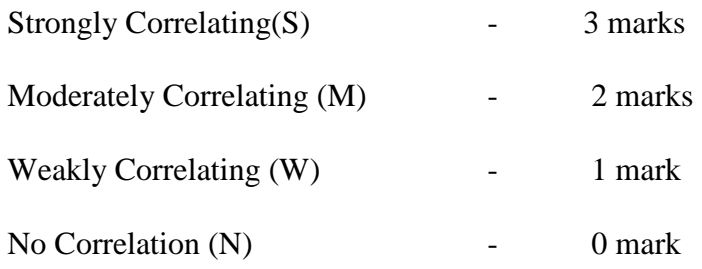

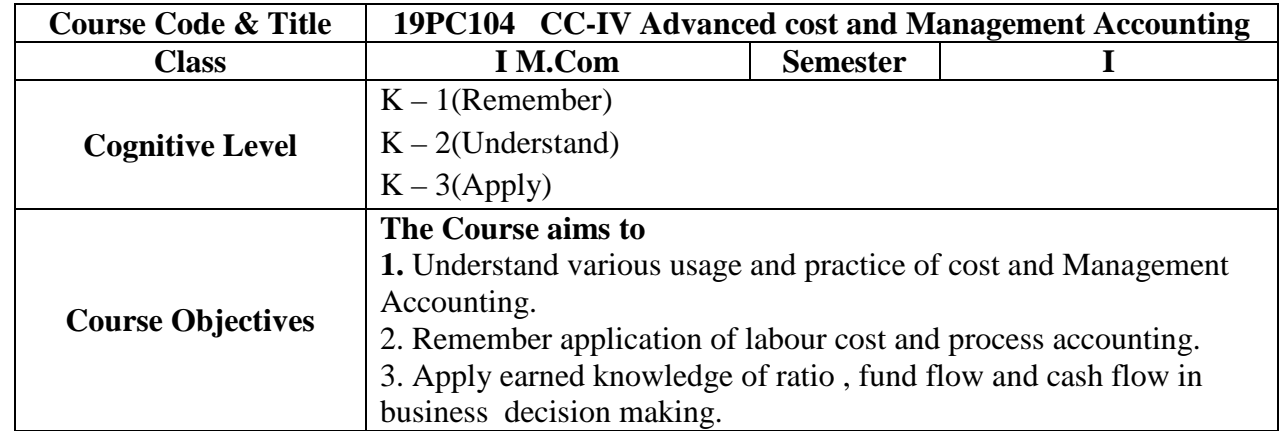

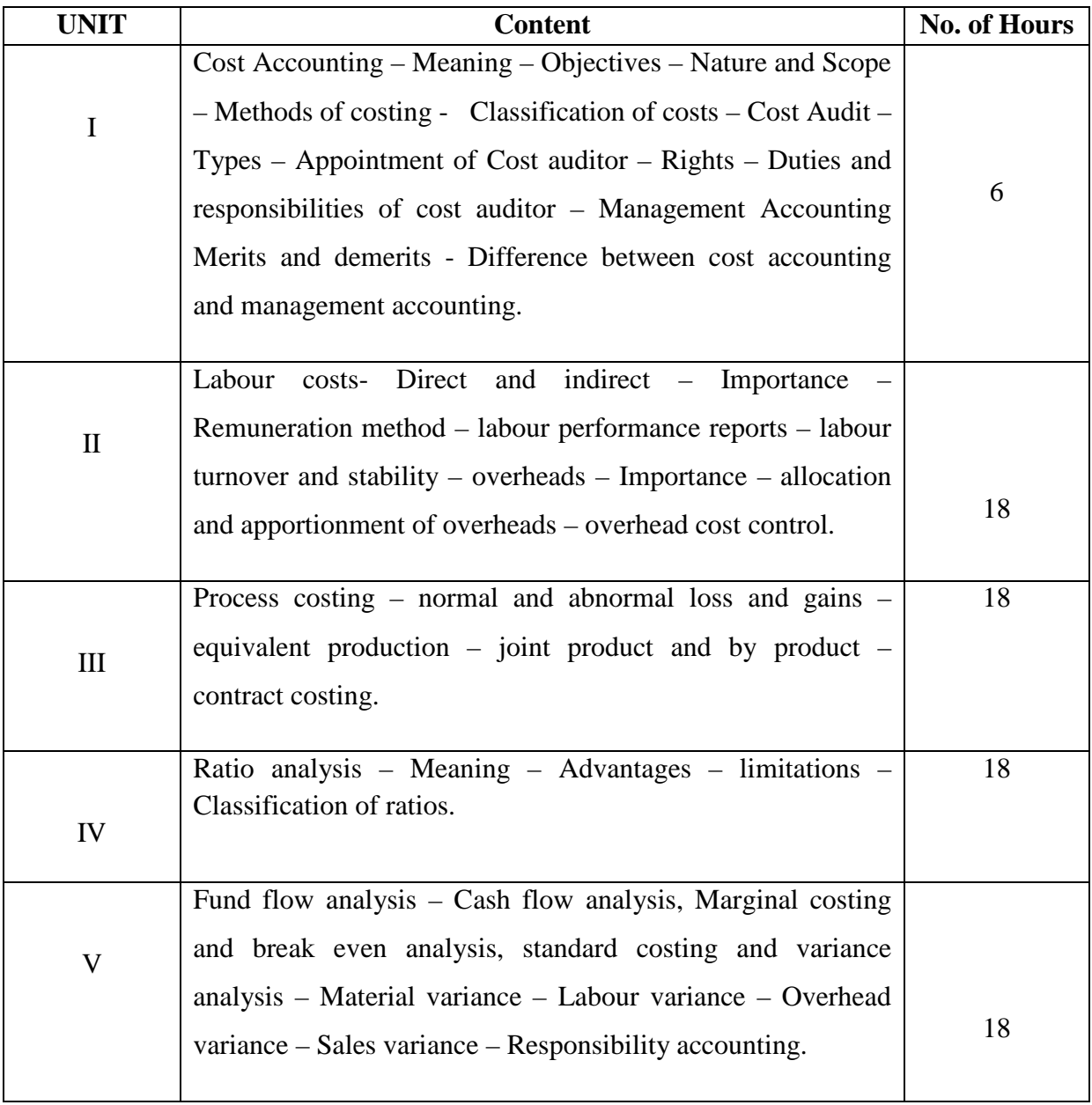

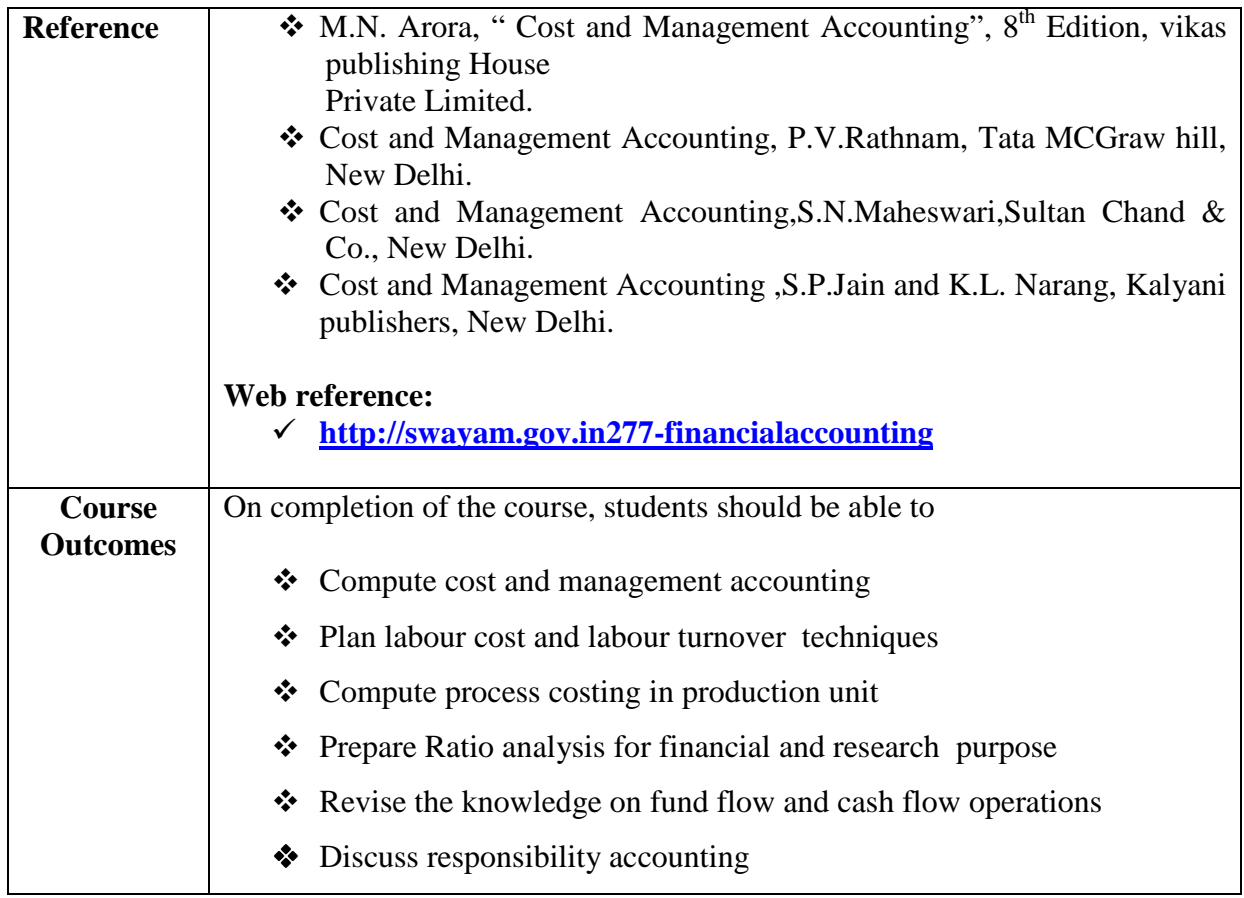

# **20% theory 80% practical**

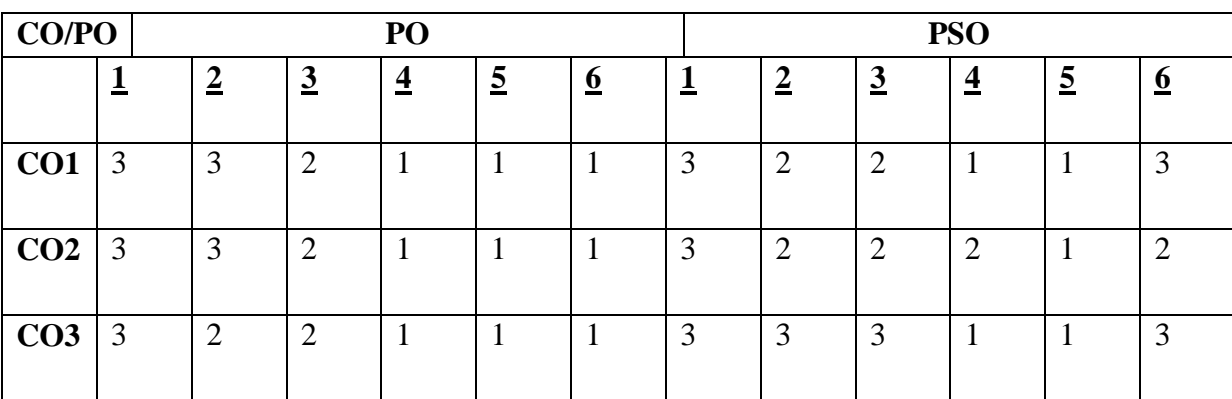

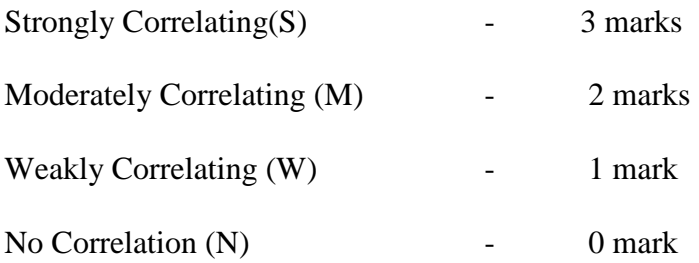

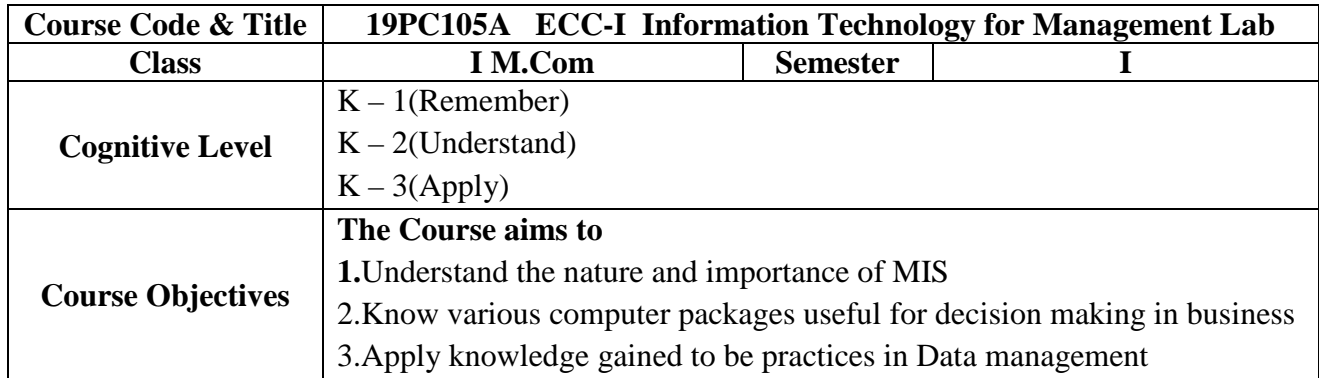

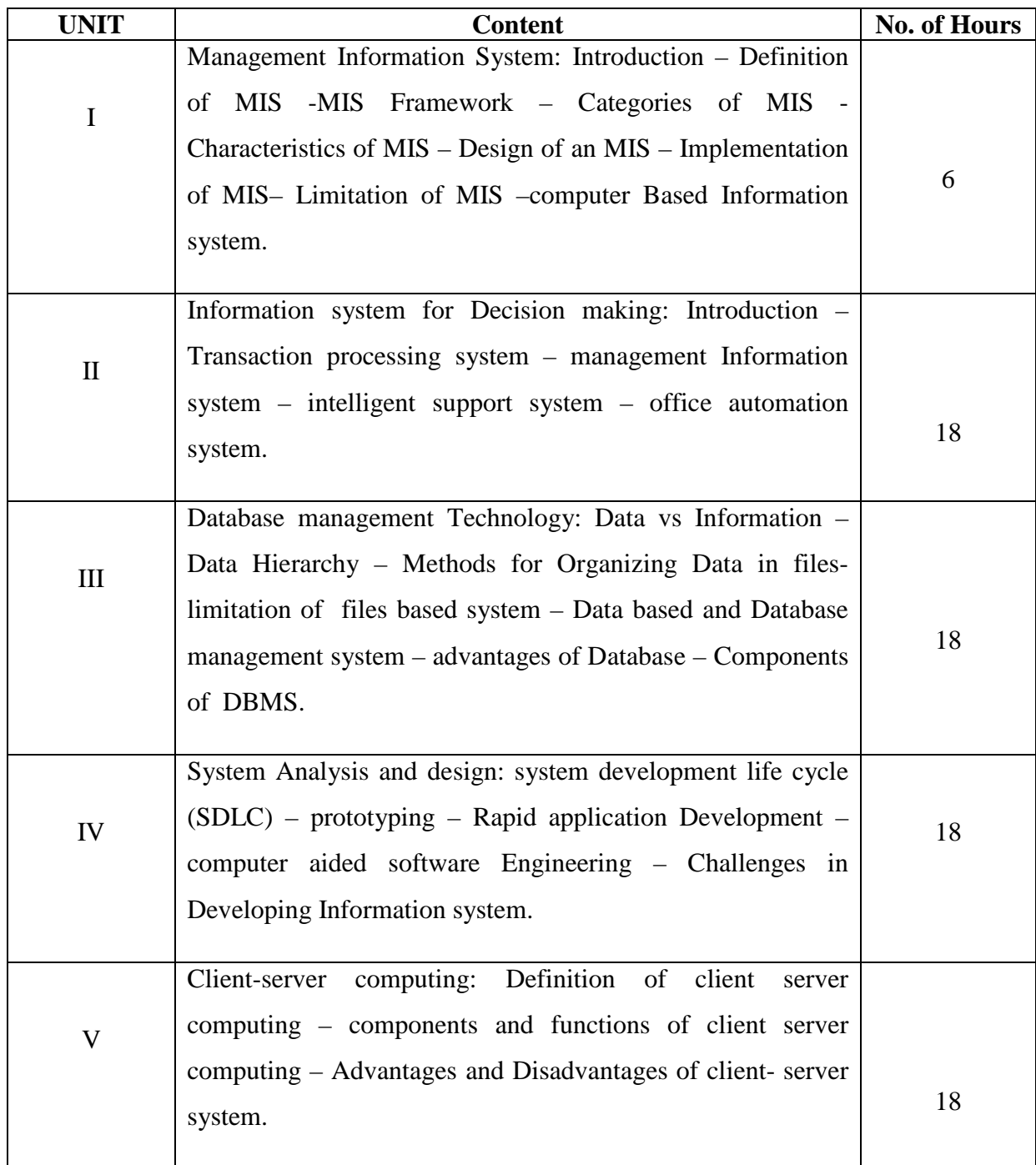

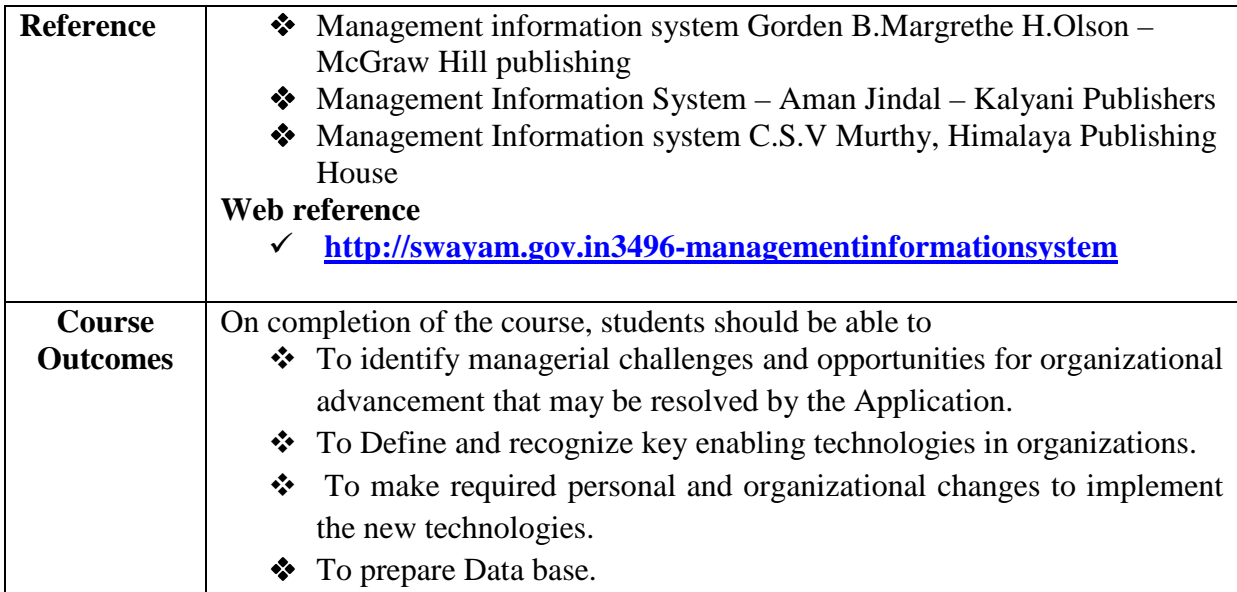

#### **6 Hours Lab**

# **INFORMATION TECHNOLOGY FOR MANAGEMENT**

# **LIST OF PRACTICALS**

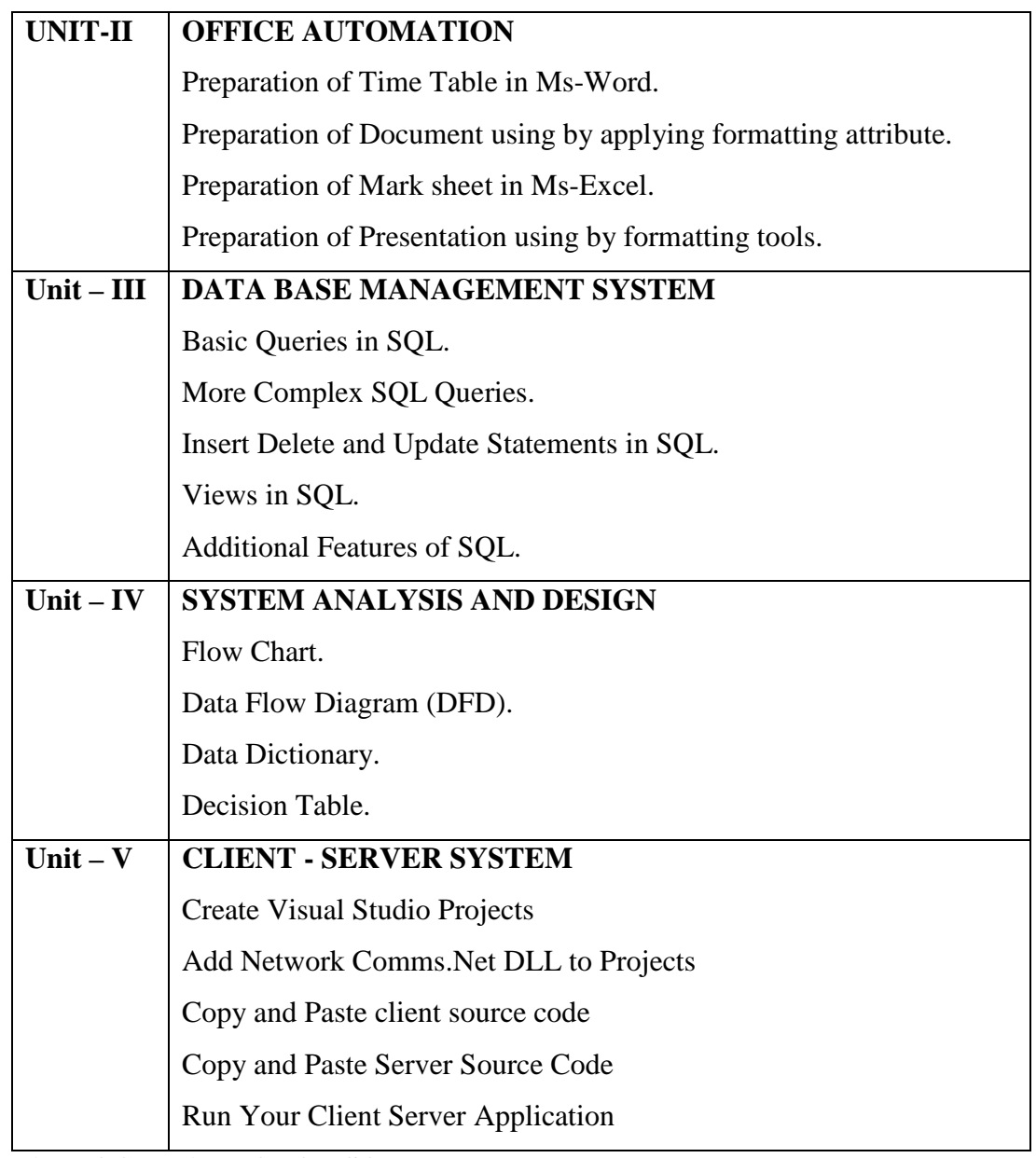

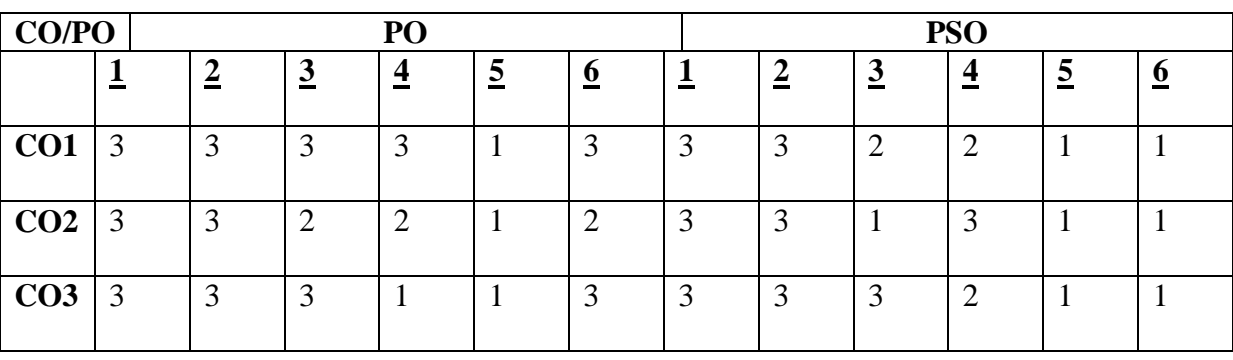

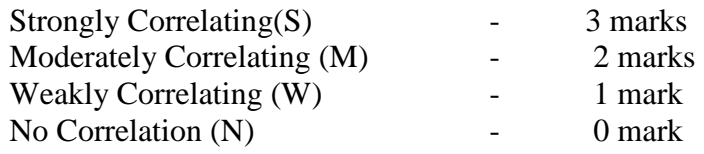

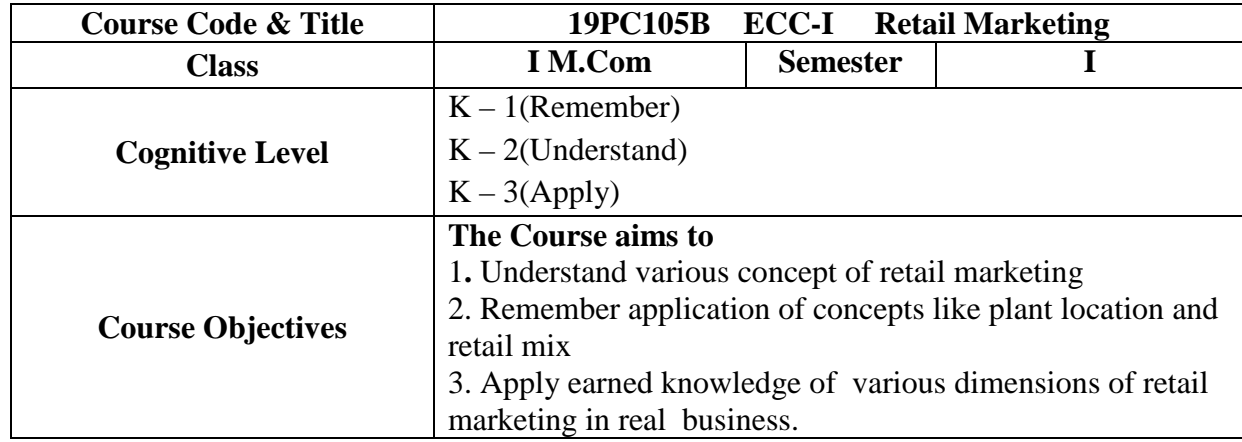

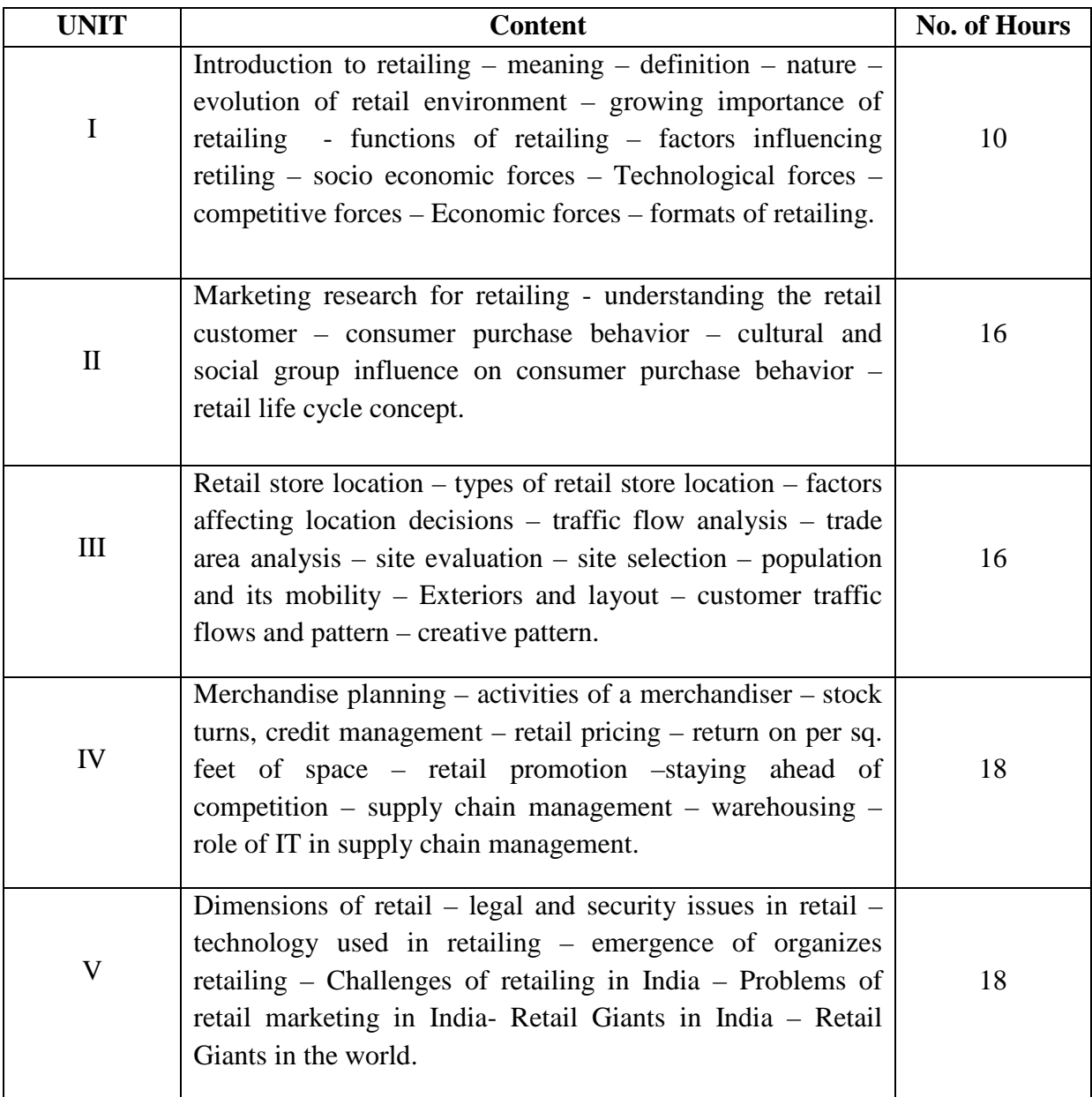

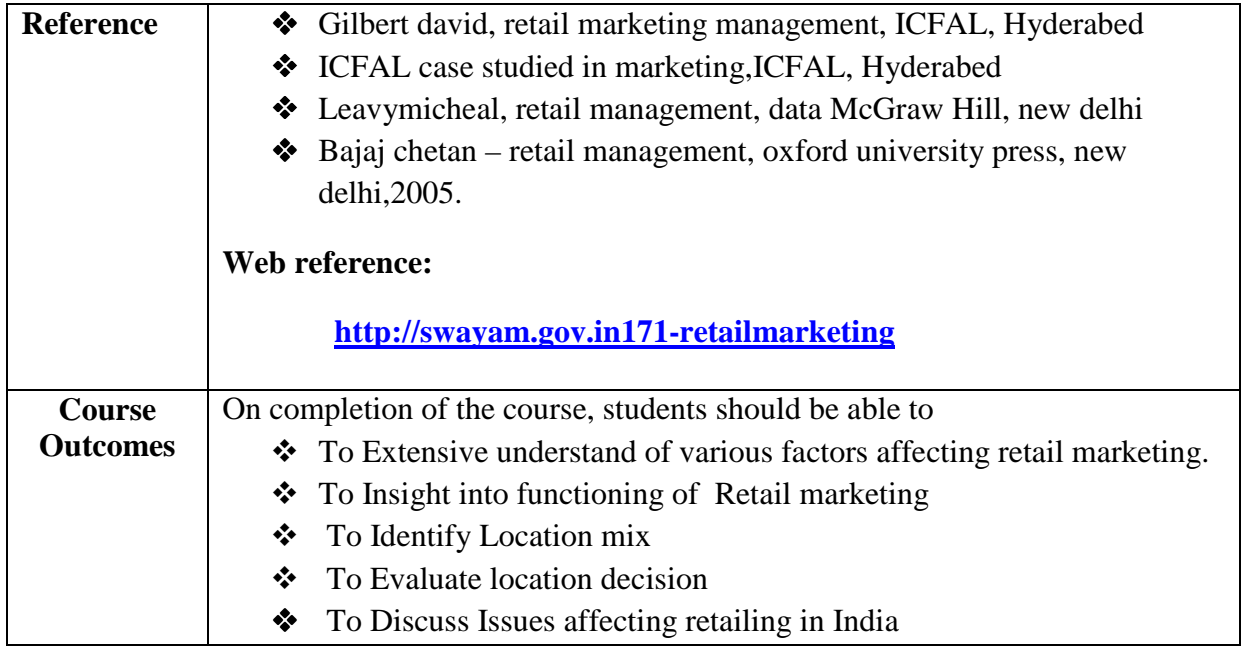

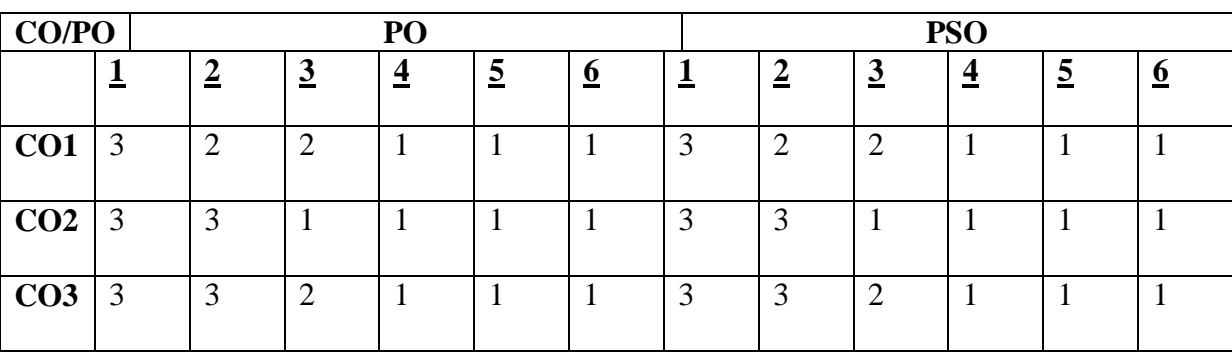

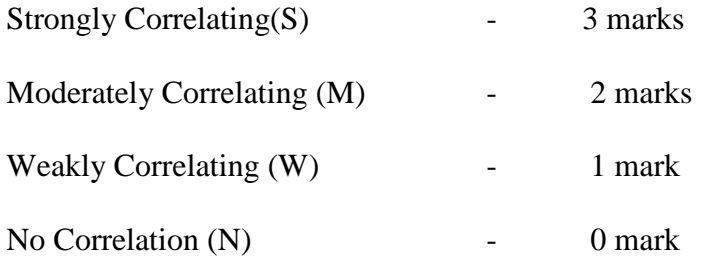

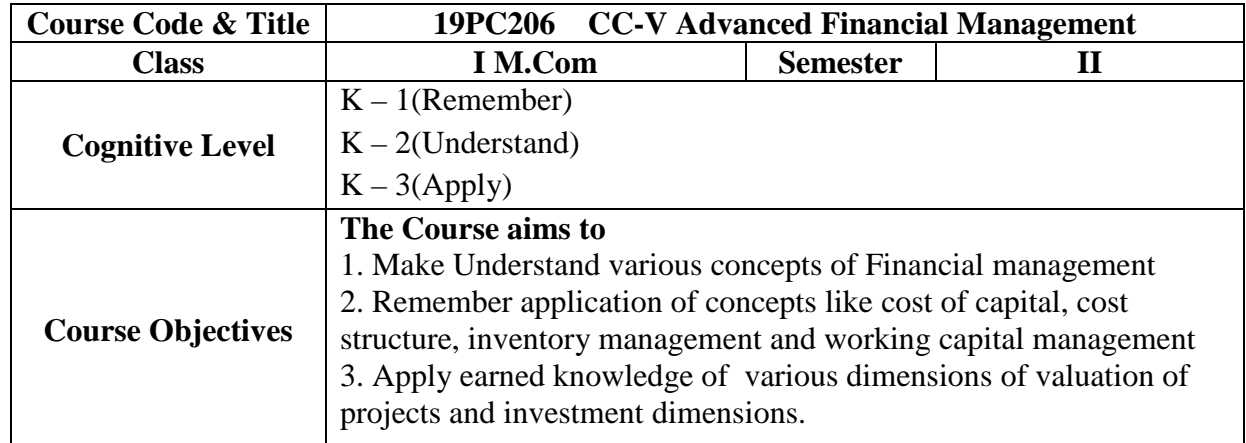

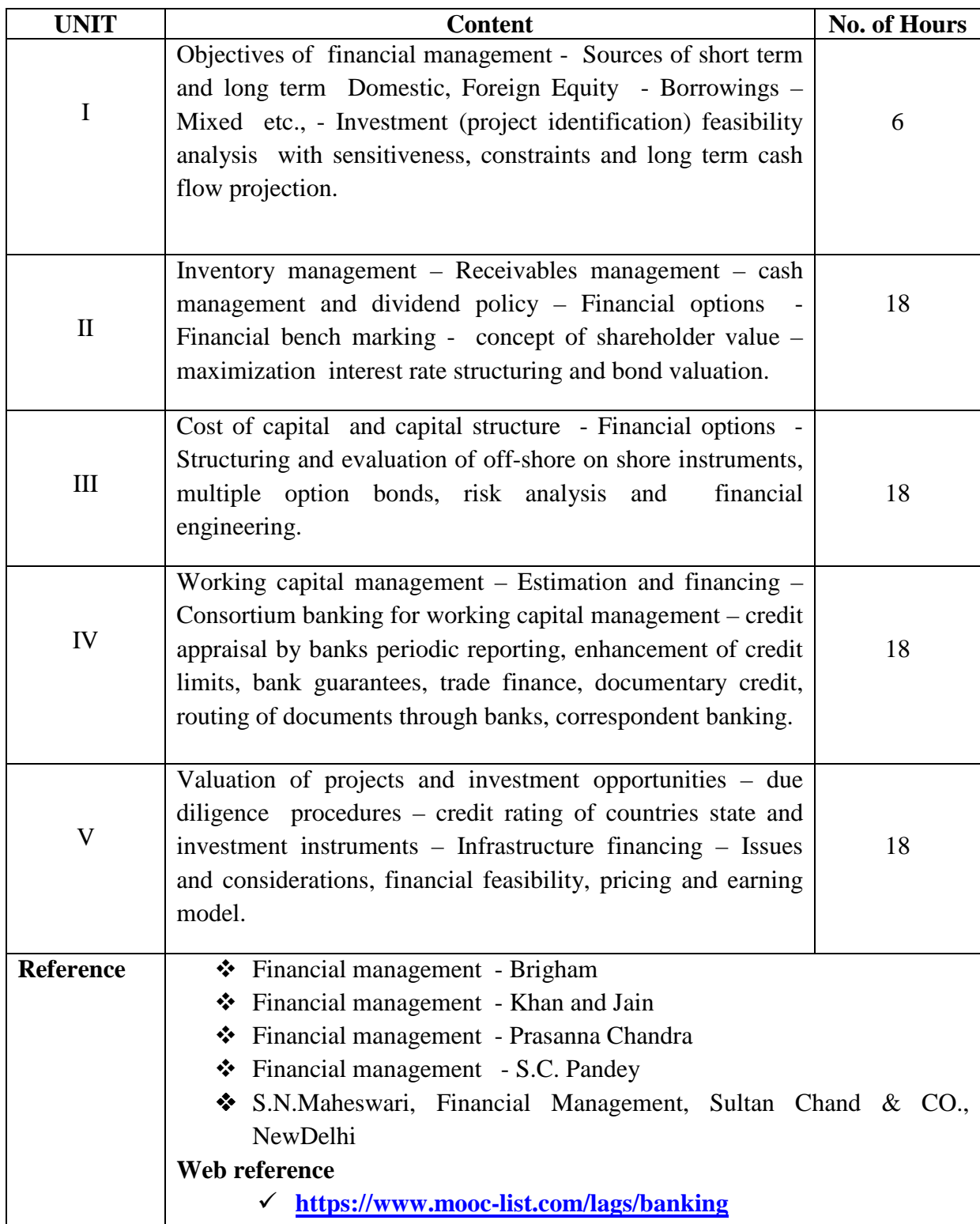

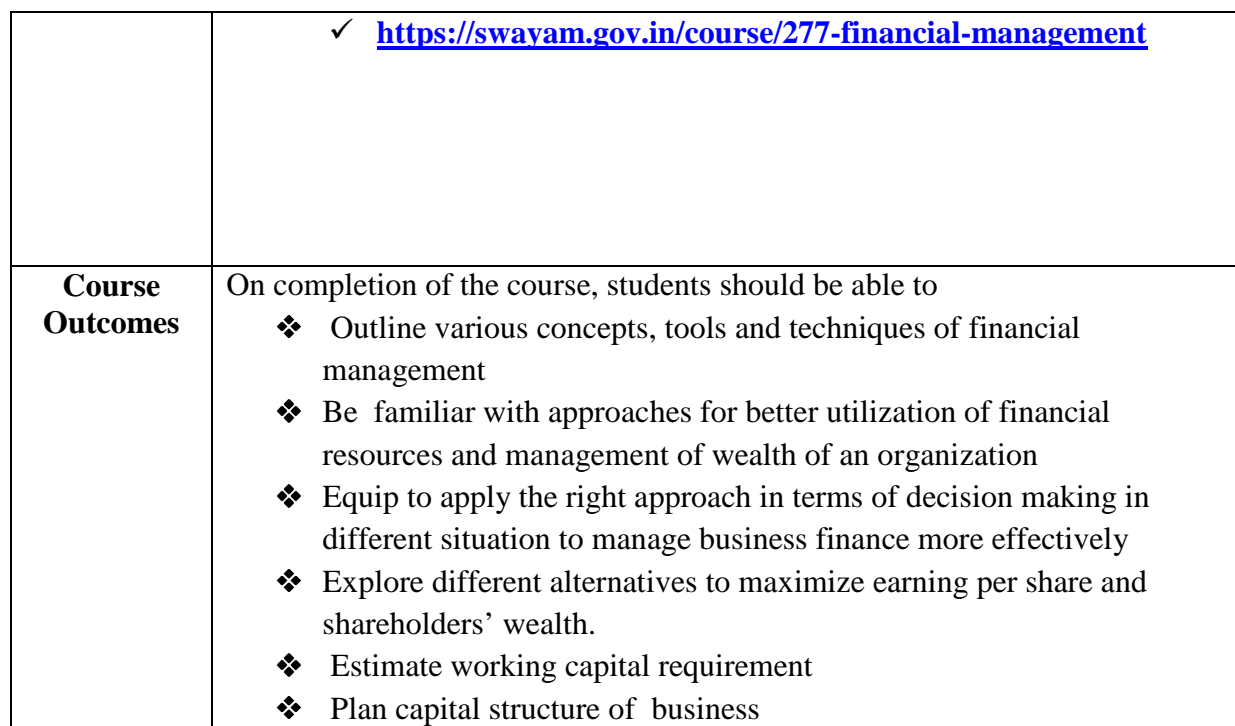

# **Theory 20% Problem 80%**

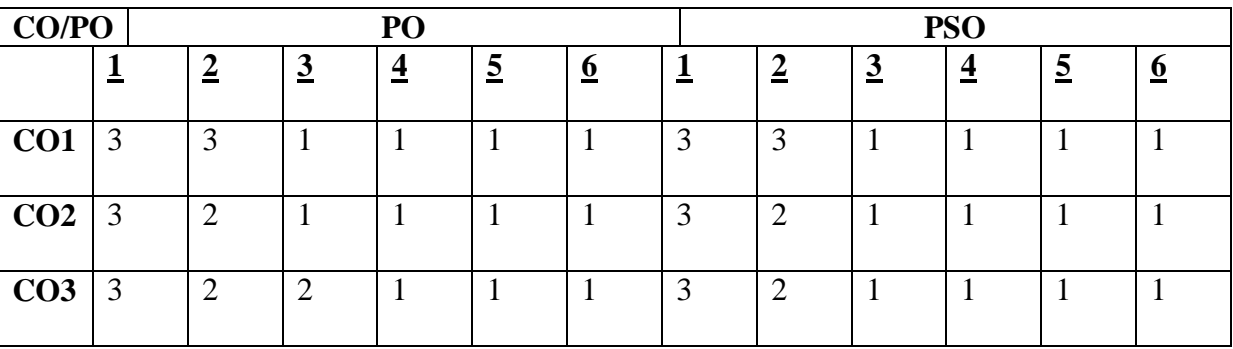

![](_page_20_Picture_95.jpeg)

![](_page_21_Picture_163.jpeg)

![](_page_21_Picture_164.jpeg)

![](_page_22_Picture_46.jpeg)

6 hours Lab

### **LIST OF PRACTICALS**

![](_page_23_Picture_97.jpeg)

![](_page_24_Picture_37.jpeg)

![](_page_24_Picture_38.jpeg)

![](_page_25_Picture_121.jpeg)

![](_page_25_Picture_122.jpeg)

![](_page_26_Picture_103.jpeg)

![](_page_26_Picture_104.jpeg)

![](_page_26_Picture_105.jpeg)

![](_page_27_Picture_147.jpeg)

![](_page_27_Picture_148.jpeg)

![](_page_28_Picture_113.jpeg)

![](_page_28_Picture_114.jpeg)

![](_page_28_Picture_115.jpeg)

#### **INTERNSHIP PROGRAMME**

#### **Description**

To expose students to industry practices and help them to face the challenges in this rapidly changing world, internship training is to be provide world, internship is to provide students with an authentic learning environment for an integrated and holistic education. The work carried out by the student in the internship should be relevant to the areas of accounting/ Finance/ Investment/Banking/Insurance/auditing & taxation.

#### **Learning outcome**

Through the internship, students are expected

To gain experimental learning

To gain working experience in an actual workplace environment

To work in a team and to collaborate with people with diverse background.

To broaden their social and cultural experience, and to develop their social and cultural values and to prepare for their life-long career.

#### **Duration and Time of internship : 1st May to 31st May**

#### **Assessment and Evaluation:**

- 1. Each student should undertake an internship study of the organization for a period of four weeks during the summer vacation at the end of second semester.
- 2. This study will help the student to have a clear knowledge of what an organization is and the major factors that lead to structuring of the organization and how good an organization structure will enable in achieving the objectives effectively and efficiently. The study will also reinforce the theoretical knowledge acquired in terms of applications.
- 3. Faculty mentor will be assigned for each student by the department
- 4. The study should cover the following topics:
	- Profile of the organization
	- Mission, objectives and strategies of the organization
	- Organisation design and structure
	- Policies and procedures followed.
	- Products, competitors
	- SWOT analysis of the organization
	- Key result areas of the organization
	- System of accounting followed.
	- Significant factors for success
	- Financial highlights
	- Future plans for growth of the organization
	- Sustainability
- 5. Students should interact with the faculty mentor and report the progress made.

![](_page_30_Picture_141.jpeg)

![](_page_30_Picture_142.jpeg)

![](_page_31_Picture_122.jpeg)

![](_page_31_Picture_123.jpeg)

Moderately Correlating (M)  $\qquad \qquad -2$  marks

Weakly Correlating (W)  $-1$  mark

No Correlation (N)  $\qquad \qquad -$  0 mark

![](_page_32_Picture_142.jpeg)

![](_page_32_Picture_143.jpeg)

![](_page_33_Picture_68.jpeg)

![](_page_33_Picture_69.jpeg)

![](_page_33_Picture_70.jpeg)

![](_page_34_Picture_126.jpeg)

![](_page_34_Picture_127.jpeg)

![](_page_35_Picture_65.jpeg)

# **Theory 20% problem 80%**

![](_page_35_Picture_66.jpeg)

![](_page_36_Picture_135.jpeg)

![](_page_36_Picture_136.jpeg)

![](_page_37_Picture_122.jpeg)

![](_page_37_Picture_123.jpeg)

![](_page_37_Picture_124.jpeg)

![](_page_38_Picture_144.jpeg)

![](_page_38_Picture_145.jpeg)

![](_page_39_Picture_67.jpeg)

### **6 hours Lab**

### **LIST OF PRACTICALS**

- \* To Preparation of Correlation Test by using SPSS Package
- \* To Preparation of Linear Regression test by using SPSS Package
- To Preparation of Chi-square test Analysis by using SPSS Package
- \* To Preparation of t-test analysis by using SPSS Package
- \* To Preparation of One Way ANOVA and Two Way ANOVA by using SPSS Package
- To Editing and Modifying data
- \* To Preparation of Graphics i.e., Bar Chart, Histograms, Scatter Plots, etc.

![](_page_40_Picture_87.jpeg)

![](_page_41_Picture_127.jpeg)

![](_page_41_Picture_128.jpeg)

![](_page_42_Picture_110.jpeg)

![](_page_42_Picture_111.jpeg)

![](_page_42_Picture_112.jpeg)

![](_page_42_Picture_113.jpeg)

![](_page_42_Picture_114.jpeg)

![](_page_42_Picture_115.jpeg)

![](_page_43_Picture_148.jpeg)

![](_page_43_Picture_149.jpeg)

![](_page_44_Picture_102.jpeg)

![](_page_44_Picture_103.jpeg)

![](_page_45_Picture_140.jpeg)

![](_page_45_Picture_141.jpeg)

![](_page_46_Picture_88.jpeg)

![](_page_46_Picture_89.jpeg)

![](_page_46_Picture_90.jpeg)

![](_page_47_Picture_146.jpeg)

![](_page_47_Picture_147.jpeg)

![](_page_48_Picture_66.jpeg)

![](_page_48_Picture_67.jpeg)

![](_page_49_Picture_130.jpeg)

![](_page_49_Picture_131.jpeg)

![](_page_50_Picture_96.jpeg)

![](_page_50_Picture_97.jpeg)

![](_page_50_Picture_98.jpeg)

![](_page_51_Picture_135.jpeg)

![](_page_51_Picture_136.jpeg)

![](_page_52_Picture_129.jpeg)

![](_page_53_Picture_40.jpeg)

![](_page_53_Picture_41.jpeg)

![](_page_54_Picture_136.jpeg)

![](_page_54_Picture_137.jpeg)

![](_page_55_Picture_116.jpeg)

![](_page_55_Picture_117.jpeg)

![](_page_55_Picture_118.jpeg)

![](_page_55_Picture_119.jpeg)

![](_page_55_Picture_120.jpeg)

![](_page_56_Picture_118.jpeg)

![](_page_56_Picture_119.jpeg)

![](_page_57_Picture_64.jpeg)

# 6 hours Lab

### **E-COMMERCE LIST OF PRACTICALS**

![](_page_58_Picture_136.jpeg)

![](_page_59_Picture_36.jpeg)

![](_page_59_Picture_37.jpeg)

![](_page_60_Picture_142.jpeg)

![](_page_60_Picture_143.jpeg)

![](_page_61_Picture_118.jpeg)

![](_page_61_Picture_119.jpeg)

No Correlation (N)  $\qquad \qquad -$  0 mark

![](_page_62_Picture_114.jpeg)

#### **Guidelines relating to Project Work (Report 75 marks + Viva-Voce 25 marks) for**

Each of the students has to undertake a Project individually under the supervision of a teacher and to submit the same following the guidelines stated below.

- Language of Project Report and Viva-Voce Examination may be English . The Project Report must be typed and bounded.
- Failure to submit the Project Report or failure to appear at the Viva-voce Examination will be treated as "Absent" in the Examination. He /she has to submit the Project Report and appear at the Viva-Voce Examination in the subsequent years (within the time period as per University Rules).
- No marks will be allotted on the Project Report unless a candidate appears at the Viva-Voce Examination. Similarly, no marks will be allotted on Viva-Voce Examination unless a candidate submits his/her Project Report.
- Evaluation of the Project Work to be done jointly by one internal expert and one external expert with equal weightage, i.e., average marks of the internal and external experts will be allotted to the candidate.
- Marking Scheme for Project Report and Viva-Voce Examination:

#### **Project Report (75 marks)**

Chapter 1: Introduction – 10 marks

Chapter 2: Conceptual Framework/ National/International Scenario – 10 marks

Chapter 3: Presentation, Analysis & Findings -- 35 marks

Chapter 4: Conclusion & Recommendations -- 20 marks

#### **Viva-Voce (25marks)**

 In course of Viva-Voce Examination, the question may be asked in the following areas: Importance / relevance of the Study, Objective of the Study, Methodology of the Study / Mode of Enquiry -- 10 marks Ability to explain the analysis, findings, concluding observations, recommendation, limitations of the Study -- 10 marks Overall Impression (including Communication Skill) -- 5 marks